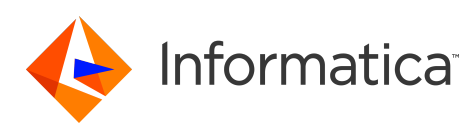

### **Informatica® Corporation Data Integration Hub 10.4.1 Release Notes August 2020**

© Copyright Informatica LLC 2013, 2020

### **Contents**

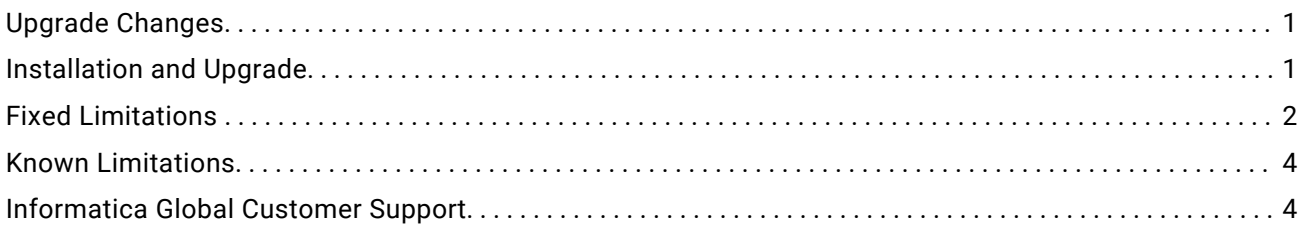

Use the *Data Integration Hub Release Notes* to learn about installation and upgrade, new features, fixed limitations, and known limitations for Data Integration Hub.

# **Upgrade Changes**

For a list of behavior and functionality changes after you upgrade Data Integration Hub, see the *Data Integration Hub Release Guide*.

# **Installation and Upgrade**

Before you install or upgrade Data Integration Hub, verify that your system meets the minimum requirements and follow the pre-installation steps. For information about installing or upgrading Data Integration Hub, see the *Data Integration Hub Installation and Configuration Guide*.

#### <span id="page-1-0"></span>Installation and Upgrade Limitations

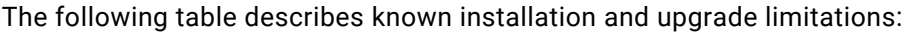

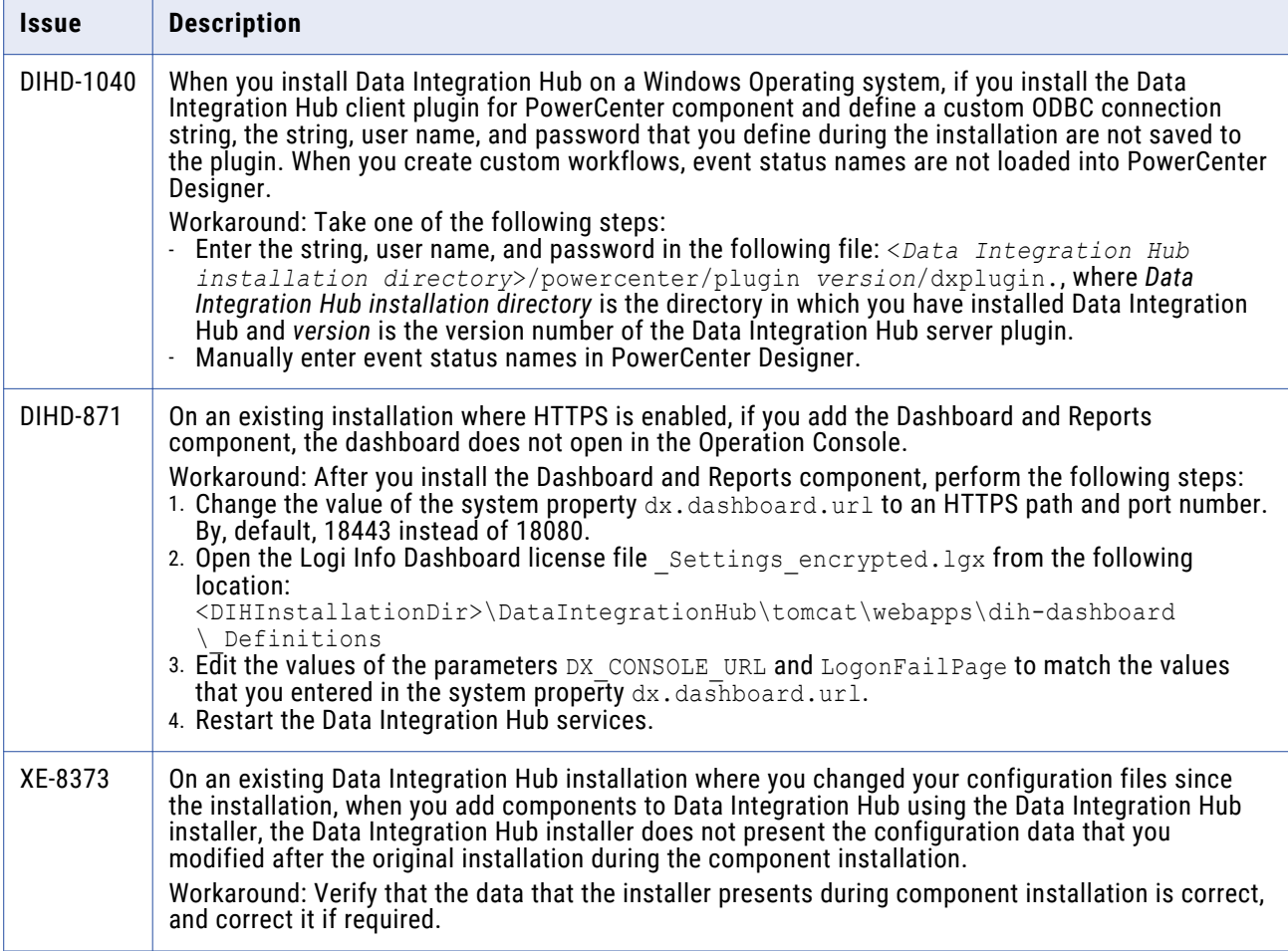

## **Fixed Limitations**

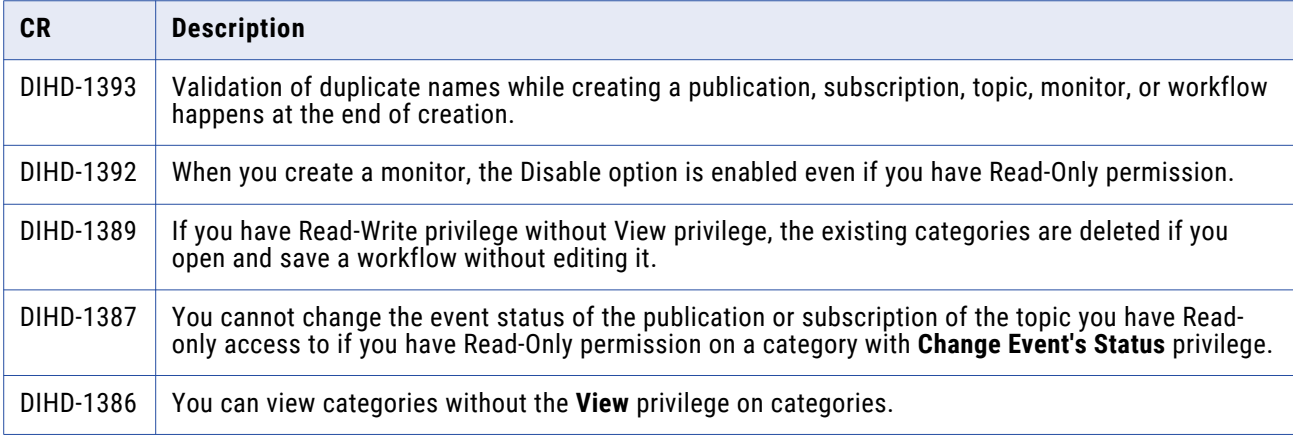

Review the Release Notes of previous releases for information about previous fixed limitations.

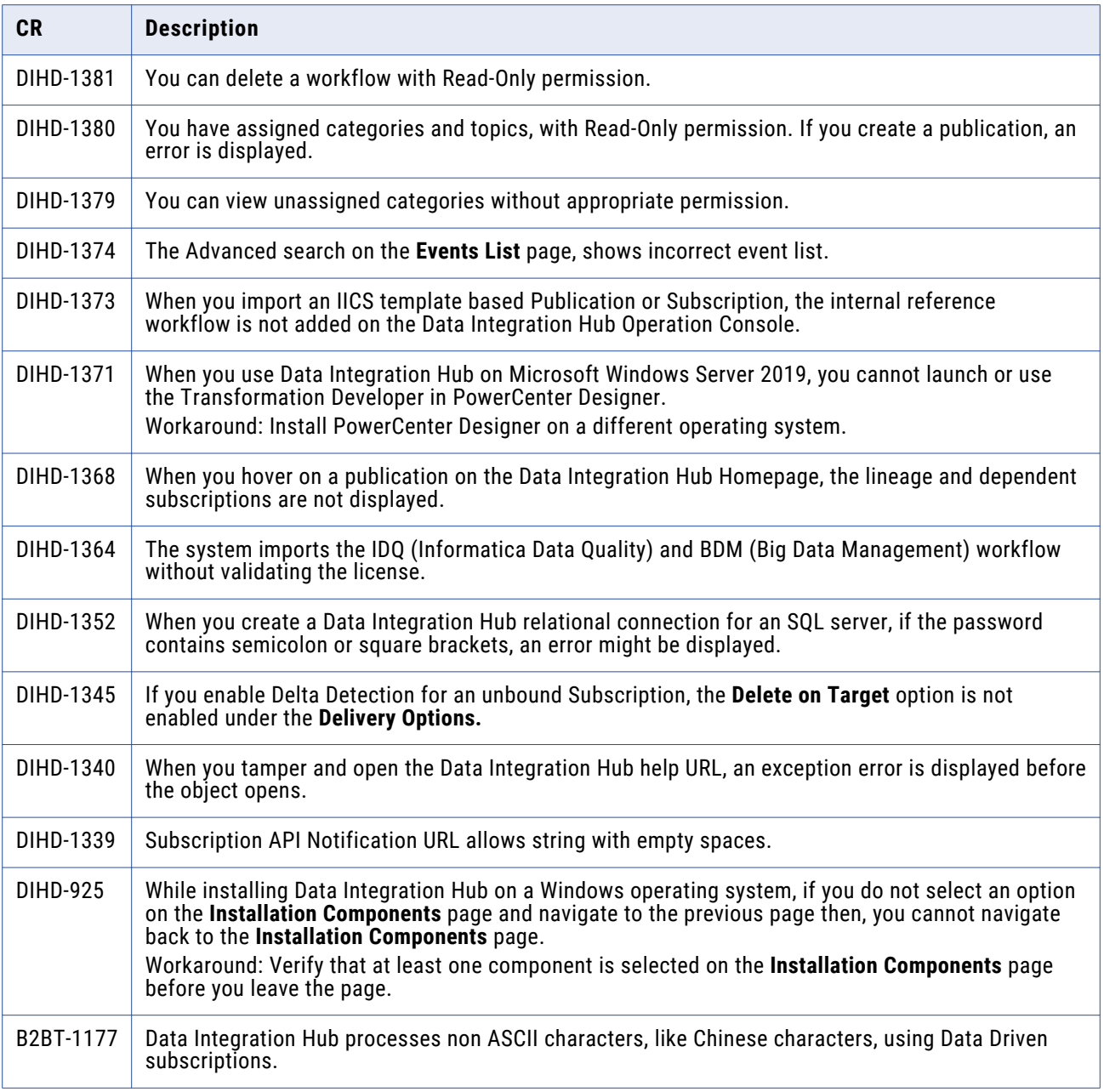

## <span id="page-3-0"></span>**Known Limitations**

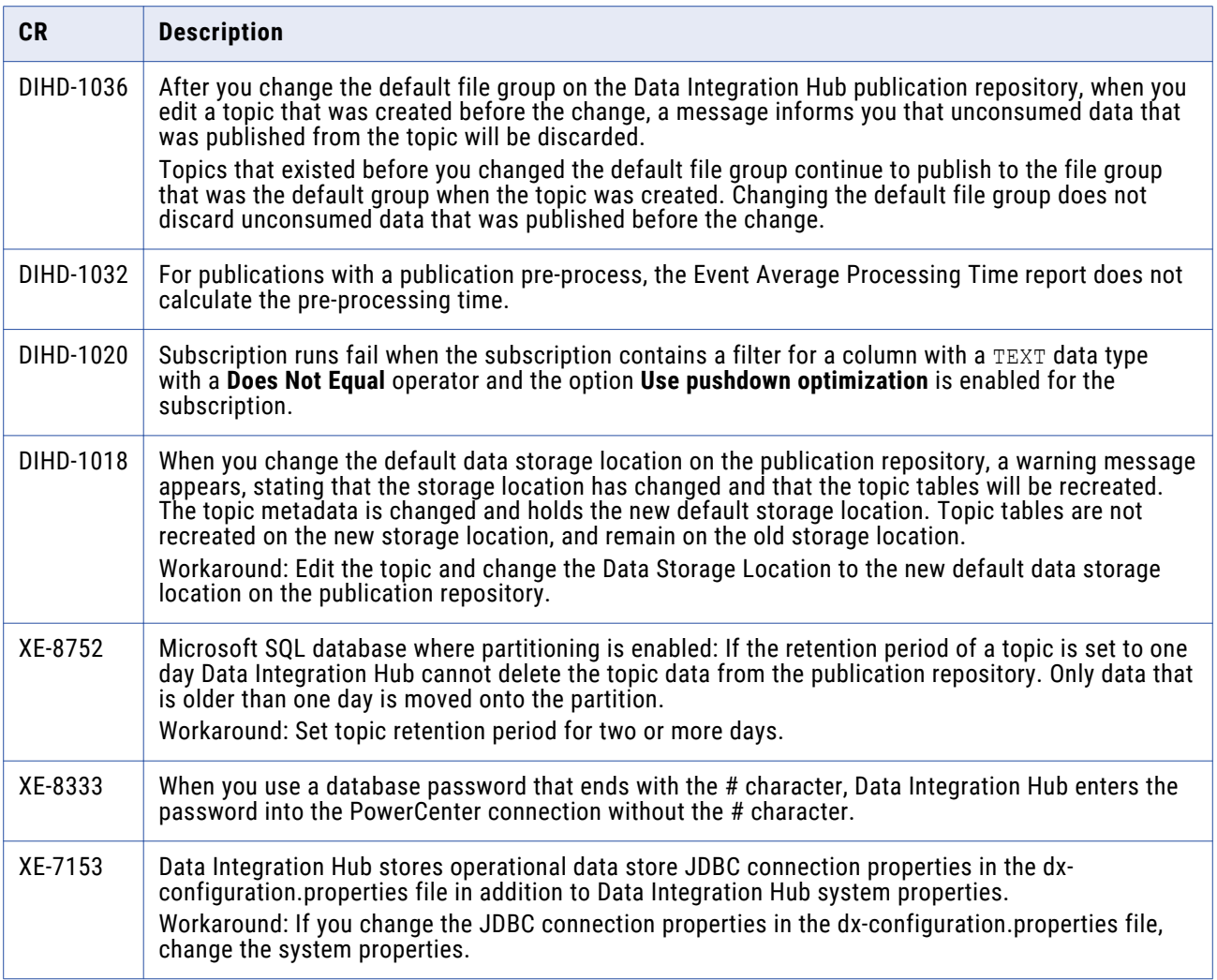

## **Informatica Global Customer Support**

You can contact a Global Support Center by telephone or through the Informatica Network.

To find your local Informatica Global Customer Support telephone number, visit the Informatica website at the following link:

<https://www.informatica.com/services-and-training/customer-success-services/contact-us.html>.

To find online support resources on the Informatica Network, visit [https://network.informatica.com](http://network.informatica.com) and select the eSupport option.